# **3D Computer Vision**

Radim Šára Martin Matoušek

Center for Machine Perception Department of Cybernetics Faculty of Electrical Engineering Czech Technical University in Prague

https://cw.fel.cvut.cz/wiki/courses/tdv/start

http://cmp.felk.cvut.cz
mailto:sara@cmp.felk.cvut.cz
phone ext. 7203

rev. September 26, 2023

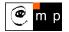

Open Informatics Master's Course

## Module II

## **Perspective Camera**

- 21 Basic Entities: Points, Lines
- 49Homography: Mapping Acting on Points and Lines
- 29 Canonical Perspective Camera
- Output Changing the Outer and Inner Reference Frames
- <sup>29</sup>Projection Matrix Decomposition
- 20 Anatomy of Linear Perspective Camera
- 20 Vanishing Points and Lines
- covered by

[H&Z] Secs: 2.1, 2.2, 3.1, 6.1, 6.2, 8.6, 2.5, Example: 2.19

### Basic Geometric Entities, their Representation, and Notation

- entities have names and representations
- names and their components:

| entity | in 2-space | in 3-space      |
|--------|------------|-----------------|
| point  | m = (u, v) | X = (x, y, z)   |
| line   | n          | 0               |
| plane  |            | $\pi$ , $arphi$ |

• associated vector representations

$$\mathbf{m} = \begin{bmatrix} u \\ v \end{bmatrix} = \begin{bmatrix} u, v \end{bmatrix}^{\top}, \quad \mathbf{X} = \begin{bmatrix} x \\ y \\ z \end{bmatrix}, \quad \mathbf{n}$$

will also be written in an 'in-line' form as  $\mathbf{m} = (u, v)$ ,  $\mathbf{X} = (x, y, z)$ , etc.

- vectors are always meant to be columns  $\mathbf{x} \in \mathbb{R}^{n imes 1}$
- associated homogeneous representations

$$\mathbf{\underline{m}} = [m_1, m_2, m_3]^{\top}, \quad \mathbf{\underline{X}} = [x_1, x_2, x_3, x_4]^{\top}, \quad \mathbf{\underline{n}}$$

'in-line' forms:  $\underline{\mathbf{m}} = (m_1, m_2, m_3), \ \underline{\mathbf{X}} = (x_1, x_2, x_3, x_4),$  etc.

- matrices are  $\mathbf{Q} \in \mathbb{R}^{m imes n}$ , linear map of a  $\mathbb{R}^{n imes 1}$  vector is  $\mathbf{y} = \mathbf{Q} \mathbf{x}$
- *j*-th element of vector  $\mathbf{m}_i$  is  $(\mathbf{m}_i)_j$ ; element i, j of matrix  $\mathbf{P}$  is  $\mathbf{P}_{ij}$

## ►Image Line (in 2D)

a finite line in the 2D (u, v) plane  $(u, v) \in \mathbb{R}^2$  s.t.  $a \, u + b \, v + c = 0$ has a parameter (homogeneous) vector  $\underline{\mathbf{n}} \simeq (a, b, c)$ ,  $\|\underline{\mathbf{n}}\| \neq 0$ 

and there is an equivalence class for  $\lambda \in \mathbb{R}, \lambda \neq 0$   $(\lambda a, \lambda b, \lambda c) \simeq (a, b, c)$ 

#### 'Finite' lines

• standard representative for finite  $\underline{n} = (n_1, n_2, n_3)$  is  $\lambda \underline{n}$ , where  $\lambda = \frac{1}{\sqrt{n_1^2 + n_2^2}}$ assuming  $n_1^2 + n_2^2 \neq 0$ ; 1 is the unit, usually  $\mathbf{1} = 1$ 

#### 'Infinite' line

• we augment the set of lines for a special entity called the line at infinity (ideal line)

 $\underline{\mathbf{n}}_{\infty} \simeq (0, 0, \mathbf{1})$  (standard representative)

- the set of equivalence classes of vectors in  $\mathbb{R}^3 \setminus (0,0,0)$  forms the projective space  $\mathbb{P}^2$
- line at infinity is a proper member of  $\mathbb{P}^2$
- I may sometimes wrongly use = instead of  $\simeq$ , if you are in doubt, ask me

a set of rays  $\rightarrow 21$ 

### ►Image Point

Finite point  $\mathbf{m} = (u, v)$  is incident on a finite line  $\underline{\mathbf{n}} = (a, b, c)$  iff

 $a u + b v + c \neq 0$ 

can be rewritten as (with scalar product):  $(u, v, \mathbf{1}) \cdot (a, b, c) = \mathbf{\underline{m}}^\top \mathbf{\underline{n}} = 0$ 

#### 'Finite' points

- a finite point is also represented by a homogeneous vector  $\mathbf{\underline{m}}\simeq(u,v,\mathbf{1})$  ,  $\|\mathbf{\underline{m}}\|\neq 0$
- the equivalence class for  $\lambda \in \mathbb{R}, \, \lambda \neq 0$  is  $(m_1, \, m_2, \, m_3) = \lambda \, \underline{\mathbf{m}} \simeq \underline{\mathbf{m}}$
- the standard representative for <u>finite</u> point <u>m</u> is  $\lambda \underline{m}$ , where  $\lambda = \frac{1}{m_3}$
- when  $\mathbf{1} = 1$  then units are pixels and  $\lambda \mathbf{\underline{m}} = (u, v, 1)$
- when  $\mathbf{1} = f$  then all elements have a similar magnitude,  $f \sim$  image diagonal

use  $\mathbf{1} = 1$  unless you know what you are doing;

all entities participating in a formula must be expressed in the same units

#### 'Infinite' points

- we augment for points at infinity (ideal points)  $\mathbf{\underline{m}}_{\infty}\simeq (m_1,m_2,0)$
- all such points lie on the line at infinity (ideal line)  $\mathbf{n}_{\infty} \simeq (0,0,1)$ , i.e.  $\mathbf{m}_{\infty}^{\top} \mathbf{n}_{\infty} = 0$

assuming  $m_3 \neq 0$ 

iff = works either way!

proper members of  $\mathbb{P}^2$ 

### ► Line Intersection and Point Join

The point of intersection m of image lines n and n',  $n \not\simeq n'$  is

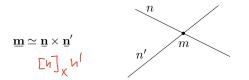

The join n of two image points m and m',  $m \not\simeq m'$  is

 $\mathbf{\underline{n}} \simeq \mathbf{\underline{m}} \times \mathbf{\underline{m}}'$ 

Paralel lines intersect (somewhere) on the line at infinity  $\underline{\mathbf{n}}_{\infty} \simeq (0, 0, 1)$ :

$$a u + b v + c = 0,$$
  
 $a u + b v + d = 0,$   
 $(a, b, c) \times (a, b, d) \simeq (b, -a, 0)$   
 $d \neq d$ 

- $\bullet\,$  all such intersections lie on  $\underline{n}_\infty$
- line at infinity therefore represents the set of (unoriented) directions in the plane
- Matlab: m = cross(n, n\_prime);

3D Computer Vision: II. Perspective Camera (p. 20/197) つくや

**proof:** If  $\underline{\mathbf{m}} = \underline{\mathbf{n}} \times \underline{\mathbf{n}}'$  is the intersection point, it must be incident on both lines. Indeed, using known equivalences from vector algebra

$$\underline{\mathbf{n}}^{\top} \underbrace{(\underline{\mathbf{n}} \times \underline{\mathbf{n}}')}_{\mathbf{m}} \equiv \underline{\mathbf{n}}'^{\top} \underbrace{(\underline{\mathbf{n}} \times \underline{\mathbf{n}}')}_{\mathbf{m}} \equiv \mathbf{0}$$

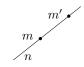

## **Homography in** $\mathbb{P}^2$

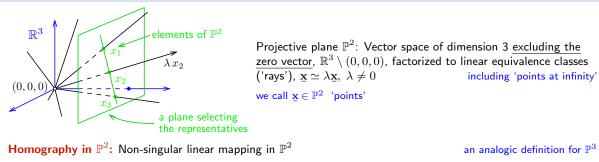

$$\mathbf{x}'\simeq \mathbf{H}\,\mathbf{x}, \quad \mathbf{H}\in \mathbb{R}^{3,3}$$
 non-singular

#### **Defining properties**

- collinear points are mapped to collinear points
- · concurrent lines are mapped to concurrent lines
- and point-line incidence is preserved
- H is a  $3 \times 3$  non-singular matrix,  $\lambda H \simeq H$  equivalence class, 8 degrees of freedom
- homogeneous matrix representative: det H = 1
- what we call homography here is often called 'projective collineation' in mathematics

lines of points are mapped to lines of points concurrent = intersecting at a point e.g. line intersection points mapped to line intersection points

 $\mathbf{H} \in \mathrm{SL}(3)$ 

## ► Mapping 2D Points and Lines by Homography

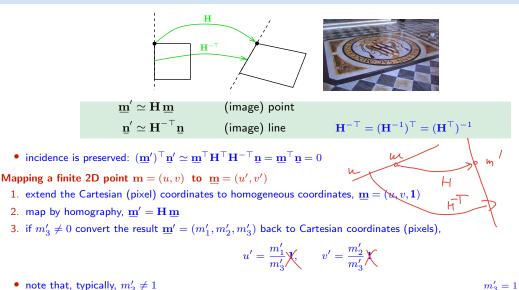

 $m'_3 = 1$  when **H** is affine

• an infinite point  $\mathbf{m} = (u, v, 0)$  maps the same way

### Some Homographic Tasters

**Rectification of camera rotation**:  $\rightarrow$ 59 (geometry),  $\rightarrow$ 129 (homography estimation)

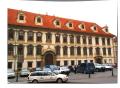

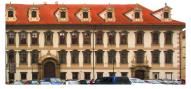

 $\mathbf{H}\simeq \mathbf{K}\mathbf{R}^{\top}\mathbf{K}^{-1}$  maps from image plane to facade plane

### Homographic Mouse for Visual Odometry: [Mallis 2007]

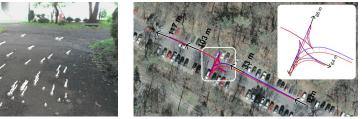

illustrations courtesy of AMSL Racing Team, Meiji University and LIBVISO: Library for VISual Odometry

$$\mathbf{H} \simeq \mathbf{K} \left( \mathbf{R} - \frac{\mathbf{t} \mathbf{n}^{\top}}{d} \right) \mathbf{K}^{-1}$$

maps from plane to translated plane [H&Z, p. 327]

## ► Homography Subgroups: Euclidean Mapping (aka Rigid Motion)

• Euclidean mapping (EM): rotation, translation and their  

$$= 2 \times + t$$

$$= 1 \times 1 = \begin{bmatrix} \cos \phi & -\sin \phi & t_x \\ \sin \phi & \cos \phi & t_y \\ 0 & 0 & 1 \end{bmatrix} = \begin{bmatrix} \mathbf{R} & \mathbf{t} \\ \mathbf{0}^{\mathsf{T}} & 1 \end{bmatrix} \in SE(2)$$
• note: action  $H(\mathbf{x}) = \mathbf{R}\mathbf{x} + \mathbf{t} : \mathbb{R}^2 \to \mathbb{R}^2$ , not commutative  
EM = The most general homography preserving  
1. lengths: Let  $\mathbf{x}'_i = H(\mathbf{x}_i)$ . Then  

$$\|\mathbf{x}'_2 - \mathbf{x}'_1\| = \|H(\mathbf{x}_2) - H(\mathbf{x}_1)\| = \overset{\circledast}{\cong} \overset{\text{P1: 1pt}}{\longrightarrow} = \|\mathbf{x}_2 - \mathbf{x}_1\|$$
2. angles  
check the dot-product of normalized differences from a point  $(\mathbf{x} - \mathbf{z})^{\mathsf{T}} (\mathbf{y} - \mathbf{z})$  (Cartesian(!))  
3. areas: det  $\mathbf{H} = 1 \Rightarrow$  unit determinant of the action's Jacobian J  
= eigenvalues  $(1, e^{-i\phi}, e^{i\phi})$   
• eigenvectors when  $\phi \neq k\pi$ ,  $k = 0, 1, \dots$  (columnwise)  
 $\mathbf{e}_1 \simeq \begin{bmatrix} t_x + t_y \cot \frac{\phi}{2} \\ t_y - t_x \cot \frac{\phi}{2} \\ 2 \end{bmatrix}$ ,  $\mathbf{e}_2 \simeq \begin{bmatrix} i \\ 1 \\ 0 \end{bmatrix}$ ,  $\mathbf{e}_3 \simeq \begin{bmatrix} -i \\ 1 \\ 0 \end{bmatrix}$   
•  $\mathbf{e}_2$ ,  $\mathbf{e}_3$  - circular points, *i* - imaginary unit  
4. circular points: complex points at infinity  $(i, 1, 0)$ ,  $(-i, 1, 0)$  (preserved even by similarity)

• similarity: scaled Euclidean mapping (does not preserve lengths, areas)

## ► Homography Subgroups: Affine Mapping (Affinity)

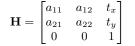

### Affinity = The most general homography preserving

- parallelism
- ratio of areas
- ratio of lengths on parallel lines
- linear combinations of vectors (e.g. midpoints, centers of gravity)
- convex hull
- ine at infinity  $\underline{\mathbf{n}}_{\infty}$  (not pointwise)

#### does not preserve

- lengths
- angles
- areas
- circular points

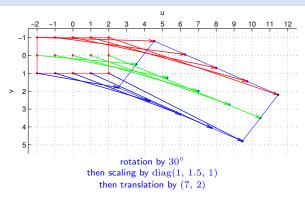

$$\mathbf{b} \mathbf{b} \mathbf{b} \mathbf{c} \mathbf{r} \mathbf{p}_{\infty} \simeq \begin{bmatrix} a_{11} & a_{21} & 0\\ a_{12} & a_{22} & 0\\ t_x & t_y & 1 \end{bmatrix} \begin{bmatrix} 0\\ 0\\ 1 \end{bmatrix} = \begin{bmatrix} 0\\ 0\\ 1 \end{bmatrix} = \mathbf{\underline{n}}_{\infty} \quad \Rightarrow \quad \mathbf{\underline{n}}_{\infty} \simeq \mathbf{H}^{-\top} \mathbf{\underline{n}}_{\infty}$$

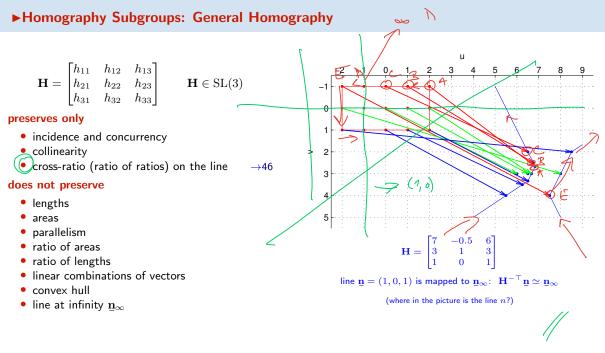

Thank You

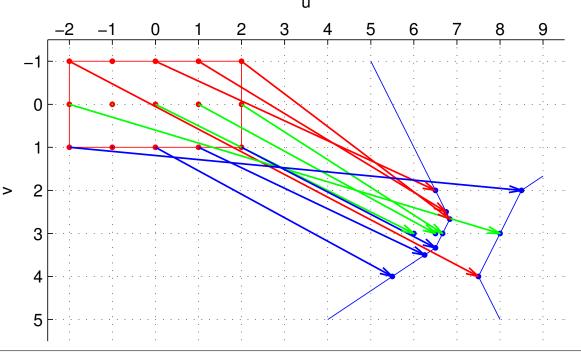